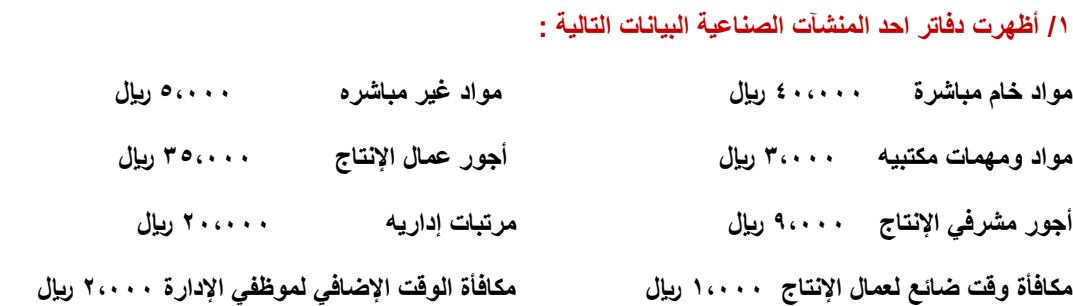

#### **بناء على البيانات السابقة تبلغ التكلفة األولية لإلنتاج :**

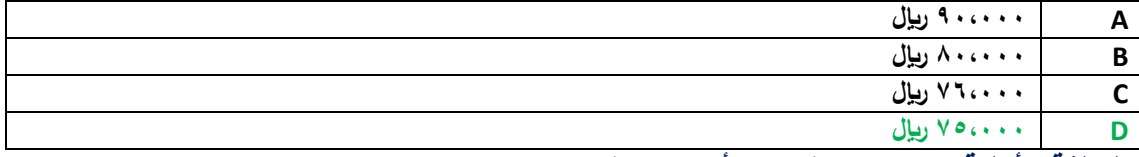

**التكلفة األولية = مواد مباشرة + أجور مباشرة )محاضرة 0 ص10(**

**التكلفة األولية = 040444 + 000444 = 000444**

**/0 أي العناصر التالية يعتبر تكلفه أولية :** 

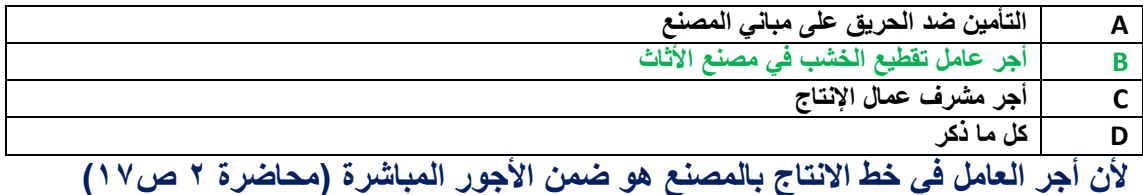

**/0أظهرت دفاتر أحد المنشآت الصناعية البيانات التالية :**

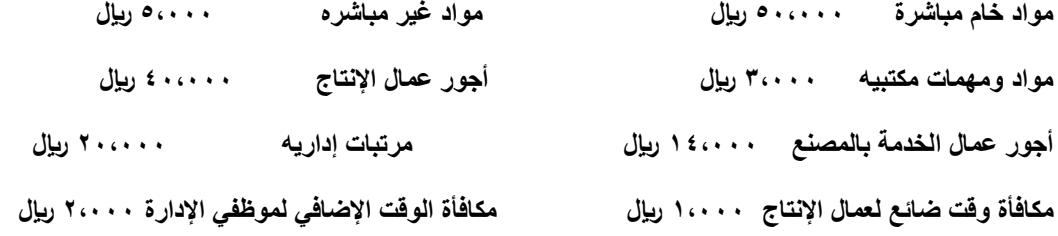

**بناء على البيانات السابقة تبلغ تكلفه التحويل :**

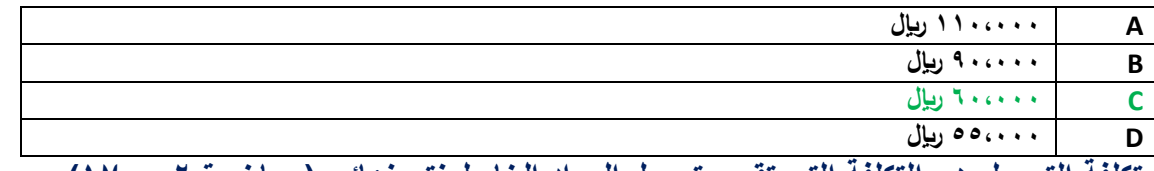

**تكلفة التحويل هي التكلفة التي تقوم بتحويل المواد الخام لمنتج نهائي )محاضرة 0 ص10(**

**تكلفة التحويل = التكاليف الصناعية الغير مباشرة + األجور المباشرة**

**تكلفة التحويل = )00444 + 100444 + 10444( + 040444= 040444**

**مواد و مهام مكتبية + مرتبات إدارية + مكافأة الوقت اإلضافي لموظفي اإلدارة ال تعتبر تكاليف صناعية.**

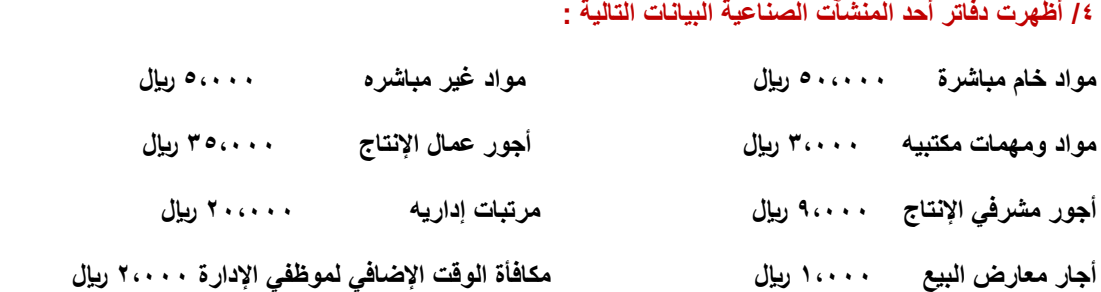

#### **بناء على البيانات السابقة تبلغ تكلفه الفترة :**

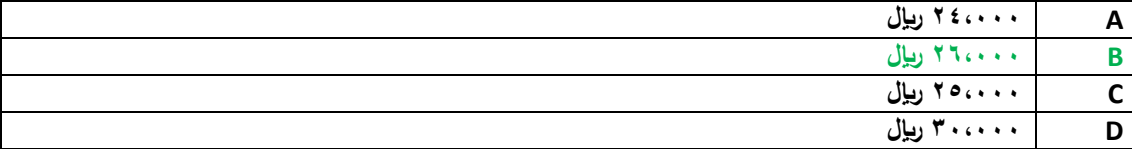

**تكلفة الفترة هي التكاليف البيعية و اإلدارية )محاضرة 0 ص0(**

#### **تكلفة الفترة = 040444 10444+ + 040444 + 00444 = 000444**

**المواد الخام المباشرة و المواد الغير مباشرة و أجور مشرفي اإلنتاج و أجور عمال اإلنتاج تعتبر تكاليف منتج وليست تكاليف فترة**

**/0 المصطلح المحاسبي باللغة اإلنجليزية المقابل لمصطلح التكلفة المتغيرة:** 

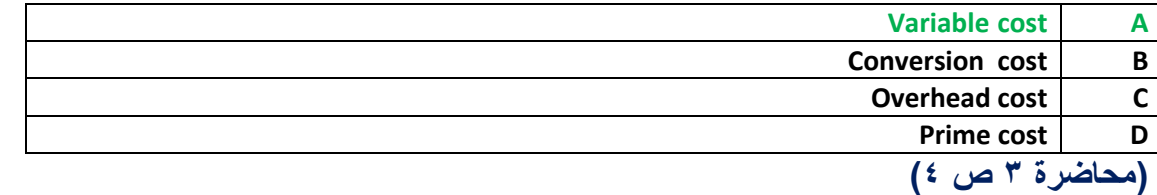

#### **/0 أي التكليف التالية يصنف على أنه تكلفة ثابتة :**

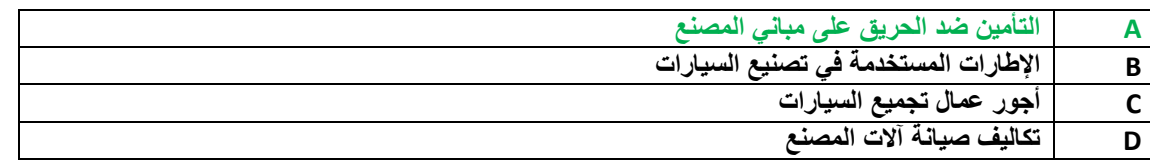

**ألن تكاليف التأمين ال يتأثر بحجم النشاط ) محاضرة 0 ص 0(**

#### **/0 أي التكاليف التالية يصنف على أنه تكلفة متغيرة :**

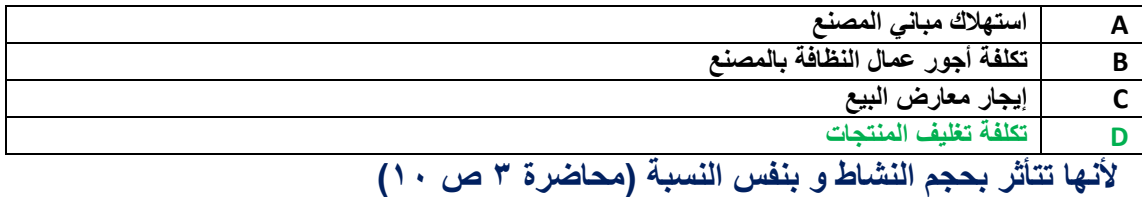

#### **/0 تصنف تكلفة أجور عمال الخدمات بالمصنع على أنها :**

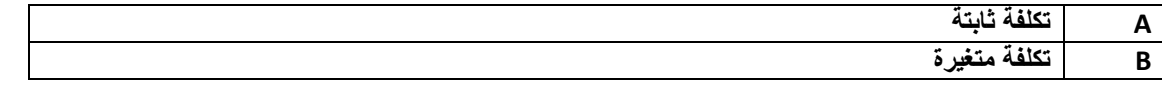

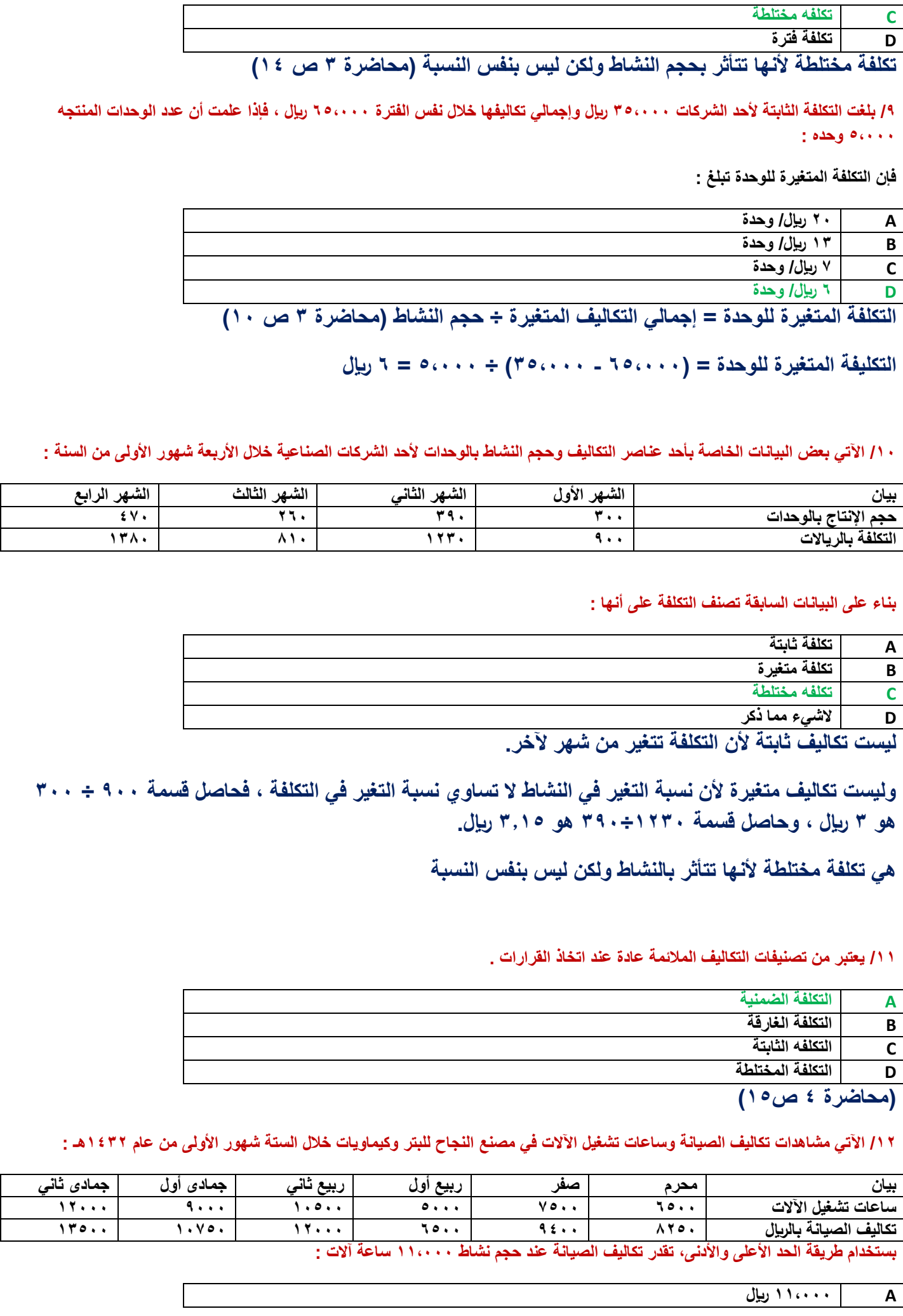

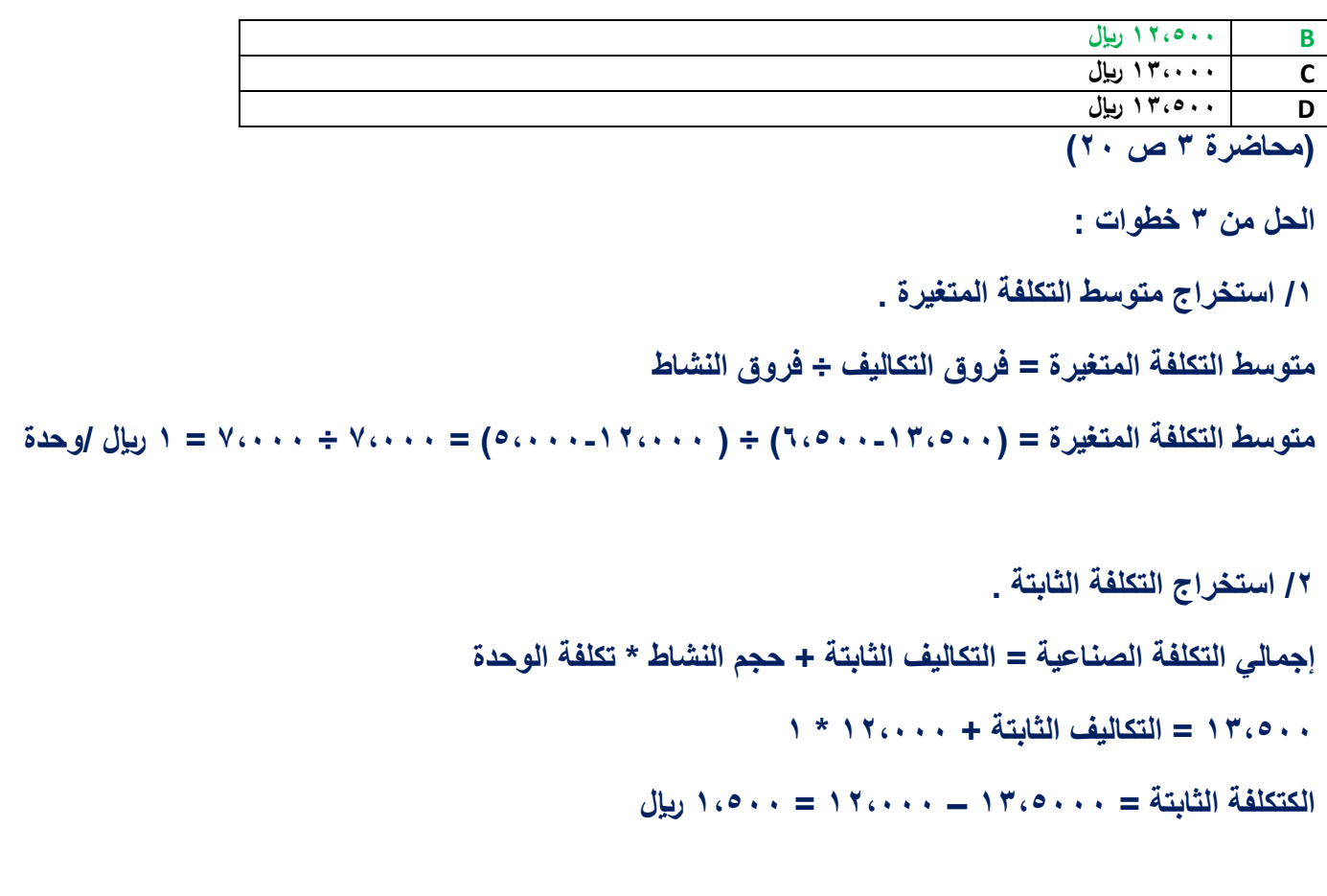

**/0 التعويض بالمعادلة عند مستوى نشاط 110444 ساعة. إجمالي التكلفة الصناعية = التكاليف الثابتة + حجم النشاط \* تكلفة الوحدة**

**إجمالي التكاليف الصناعية = 10044 + 110444 \* 1 = 10044 + 110444 = 100044**

### **/10 المصطلح المحاسبي باللغة لعربية المقابل لمصطلح Cost Opportunity**

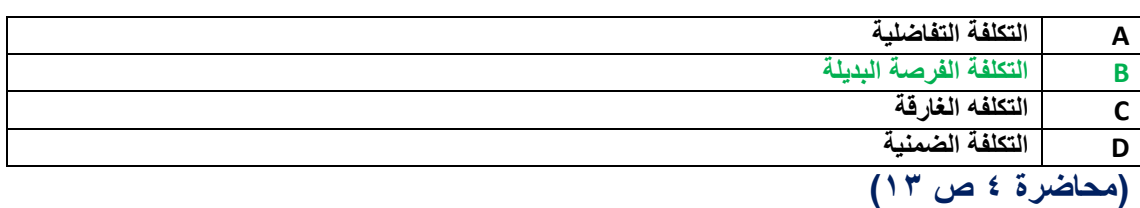

**/10 تعرف بأنها تكلفة الفرصة البديلة الستغالل موارد مملوكه للمنشاة أو مالكها .**

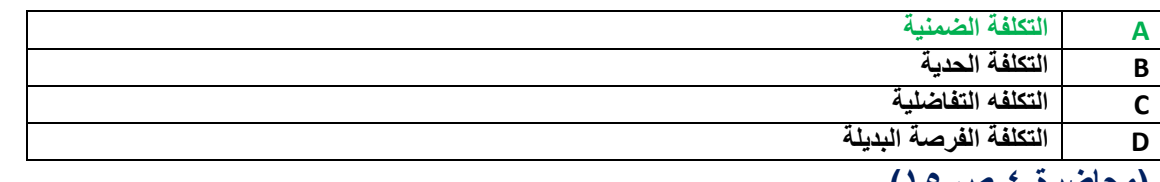

# **)محاضرة 0 ص 10(**

### **/10 تعالج تكلفة الوقت الضائع نتيجة توقف العمل بالمصنع نتيجة تعطل اآلالت على أنها :**

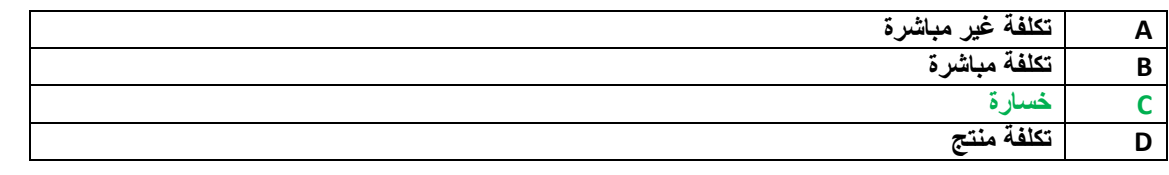

### **)محاضرة 0 ص 00(**

**ألنه يصنف ضمن الوقت الضائع الغير طبيعي 0 و األجر المحتسب في هذه الحالة ال يعتبر تكلفة و إنما خسارة تتحملها قائمة الدخل**

**/10 تم شراء سيارة بمبلغ 040444 لاير 0 يحتسب لها استهالك سنوي بنسبة %14 0 وبعد مرور ثمانية أعوام قررت المنشأة التخلص من السيارة ببيعها 0 حيث بلغت القيمة البيعية لها في هذا التاريخ 00444 لاير.**

**بناء عليه تبلغ قيمة التكلفة الغارقة :**

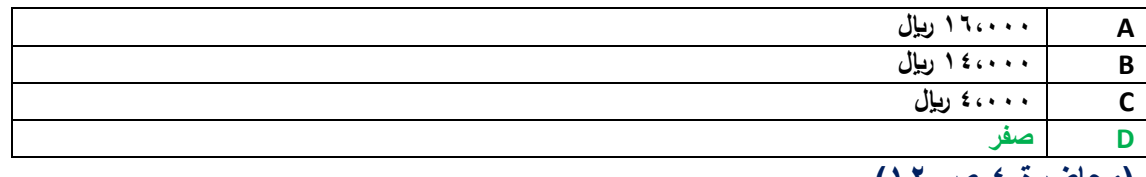

**(محاضرة ٤ ص ١٢)** 

**التكلفة الغارقة هي التكاليف التي تتحملها المنشأة في جميع األحوال 0 في هذا المثال قيمة األصل 040444 – قيمة اإلهالك 100444 = القيمة الدفترية 00444 لاير .** 

**وحيث أن القيمة البيعية – القيمة الدفترية = صفر فإنه ال يوجد تكاليف غارقة .**

**/10 فيما يلي حركة المواد الخام ألحد المنشآت الصناعية خالل األسبوع األول من شهر محرم 1001هـ :**

**في 1001/1/1هـ كان رصيد المخزون من المواد 104 وحدة بسعر 10 لاير للوحدة .**

**في 1001/1/0هـ تم شراء 144 وحدة بسعر 10 لاير للوحدة .**

**في 1001/1/0هـ تم شراء 104 وحدة بسعر 10 لاير للوحدة .**

**في 1001/1/14هـ تم شراء 104 وحدة بسعر 10 لاير للوحدة .**

**في 1001/1/10هـ تم شراء 104 وحدة بسعر 10 لاير للوحدة .**

**فإذا علمت أنه في 1001/1/11هـ تم صرف 004 وحدة من المواد لإلنتاج .**

**فإن تكلفة المواد المنصرفة لإلنتاج وفقاً لطريقة الوارد أخيراً صادر أوالً في تسعير المخزون تبلغ :**

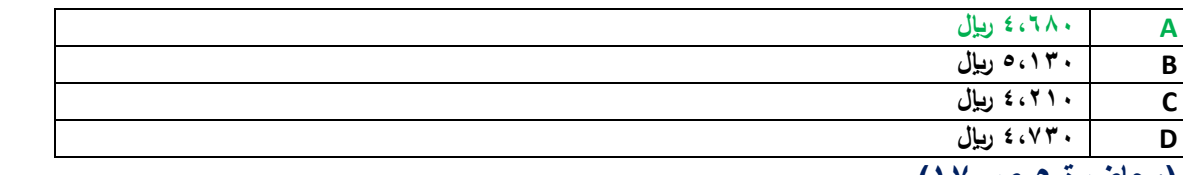

**)محاضرة 0 ص 10(**

**طريقة الوارد أوال صادر أخير تعني أن يتم الصرف من آخر كمية وردت للمخزون و بسعر شرائها 0 في مثالنا هذا :**

**/1 ذكر أن صرف المواد من المخزون كان في 1001/1/11هـ إذن سنتجاهل العملية التي وردت للمخزون بعد هذا التاريخ وهي آخر عملية هي التي كانت بتاريخ 1001/1/10هـ.**

**/0 سنأخذ 004 من الدفعة التي كانت في 1001/1/14هـ و لكن كمية هذه الدفعة ال تكفي !! لذلك سنأخذ جميع هذه الكمية و بسعر شرائها . أي أننا سنأخذ 104 \* 10 = 0004لاير**

**/0 نظراً إلى ان الكمية الواردة في 1001/1/14هـ ال تكفي 0 حيث أن المطلوب هو 004 . إذن نحن بحاجة لكمية 104 وحدة ) ناتج طرح 004 من 104( و عليه سنأخذ من الكمية الواردة بتاريخ 1001/1/0هـ والتي هي 104 وحدة بسعر 10 = 1004 لاير**

**/0 نظراً إلى أن الكمية الواردة في 1001/1/0هـ ال تكفي 0 حيث أن المطلوب هو 104 إذن نحن بحاجة لكمية 04 وحدة )ناتج طرح 104 من 104( و عليه سنأخذ من الكمية الواردة بتاريخ 1001/1/0هـ )ولن نأخذ كل الكمية ولكن نحتاج فقط 04 وحدة منها( 04 وحدة \* 10 لاير = 004 لاير**

**و اآلن بعد أن اكتملت الكميات نجمع تكلفة كل كمية = 0004 + 1004 + 004 = 0004 لاير**

**/10 بفرض أن شخصا ما لدية 0440444 لاير ويود استثمارها في أحد البدائل الموضح بياناتها في الجدول التالي :**

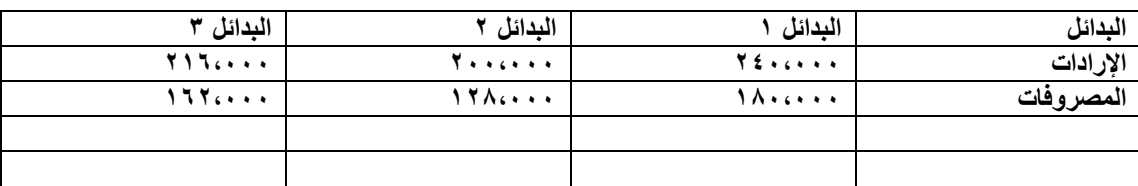

**ما هي تكلفة الفرصة البديلة عند اختيار البديل األفضل .**

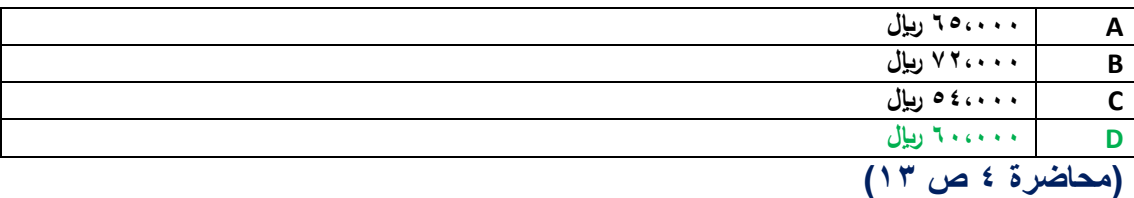

**تكلفة الفرصة البديلة هي العائد المفقود نتيجة عدم اختيار البديل التالي باألفضلية للبديل الذي تم اختياره**

**و اآلن نطرح المصروفات من اإليرادات لكل بديل لنعلم ما هو العائد لكل مشروع**

**البديل 1 = 0040444 – 1040444 = 040444 لاير**

**البديل 0 = 0440444 – 1000444 = 000444 لاير**

**البديل 0 = 0100444 – 1000444 = 000444 لاير**

**تكلفة الفرصة البديلة هي = الخيار التالي باألفضلية للخيار األول**

**تكلفة الفرصة البديلة هي = 040444 لاير**

**/10 قامت شركة الوحدة الصناعية بشراء 044 طن حديد بسعر 044 لاير للطن الواحد 0 وحصلت على خصم تجاري نسبة %14 من سعر الشراء 0 وبلغت مصروفات النقل 00444 لاير 0 ومصاريف الجمارك %04 من سعر الشراء بعد الخصم .**

**بناء على ما تقدم تبلغ تكلفة شراء الطن الواحد من حديد :**

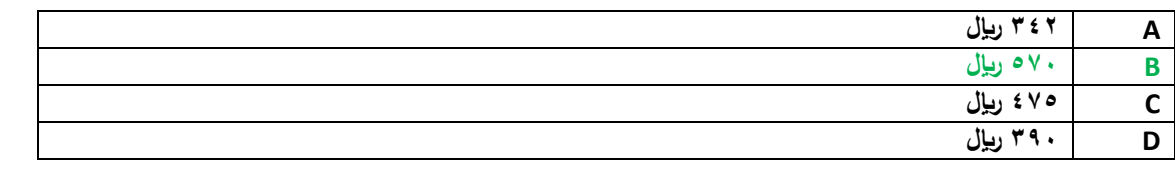

**)محاضرة 0 ص 0( سعر الشراء = 044 طن \* 044 لاير = 1040444 سعر الشراء بعد الخصم التجاري = 1040444 – )1040444 \* %14( = 1000444 لاير سعر الشراء بعد إضافة %04 مصاريف الجمارك = 1000444 + )1000444 \* %04( = 1000444 لاير سعر الشراء بعد إضافة مصاريف النقل = 1000444 + 00444 = 1010444 لاير تكلفة شراء الوحدة = التكلفة اإلجمالية ÷ عدد الوحدات = 1010444 لاير ÷ 044 طن = 004 لاير / طن**

**/04 فيما يلي حركة المواد الخام ألحد المنشآت الصناعية خالل األسبوع األول من شهر محرم 1001هـ :**

**في 1001/1/1هـ كان رصيد المخزون من المواد 104 وحدة بسعر 10 لاير للوحدة .**

**في 1001/1/0هـ تم شراء 144 وحدة بسعر 10 لاير للوحدة .**

**في 1001/1/0هـ تم شراء 104 وحدة بسعر 10 لاير للوحدة .**

**في 1001/1/14هـ تم شراء 104 وحدة بسعر 10 لاير للوحدة .**

**في 1001/1/10هـ تم شراء 104 وحدة بسعر 10 لاير للوحدة .**

**فإذا علمت أنه في 1001/1/11هـ تم صرف 044 وحدة من المواد لإلنتاج .**

**فإن تكلفة المواد المنصرفة لإلنتاج وفقاً لطريقة الوارد أوالً صادر أوالً في تسعير المخزون تبلغ :**

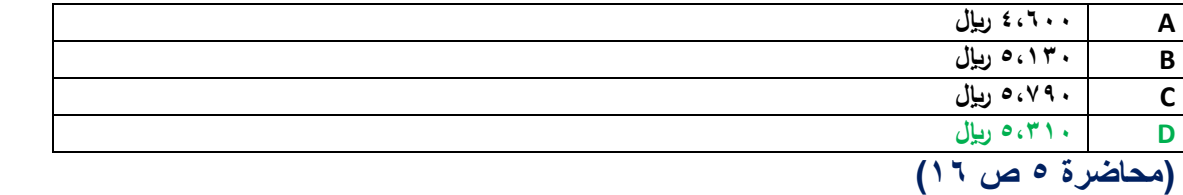

**نفس فكرة حل السؤال رقم 10 ولكن عوضاً عن أن نبدأ من الكميات الوادرة أخيراً للمخزون سنبدأ بالكميات الواردة أوالً للمخزون .**

**/1 نحتاج 044 وحد .**

**/0 نأخذ من الرصيد 104 وحدة \* 10 لاير = 1044 لاير**

**/0 نأخذ من الكمية الواردة بتاريخ 1001/1/0هـ كمية 144 وحدة \* 10 لاير = 1044 لاير**

**/0 نأخذ من الكمية الواردة بتاريخ 1001/1/0هـ كمية 104 وحدة \* 10 لاير = 1004 لاير**

**/0 نأخذ من الكمية الواردة بتاريخ 1001/1/14هـ كمية 04 وحدة )كي تكتمل كمية الصرف و التي هي 044 وحدة( \* 10 لاير = 004 لاير**

**/0 نجمع تكاليف الكميات المصروفة = 004+1004+1044+1044= 0104 لاير**

**/01 ماهو قيد اليومية الواجب تسجيله عند صرف المواد المباشرة لإلنتاج:**

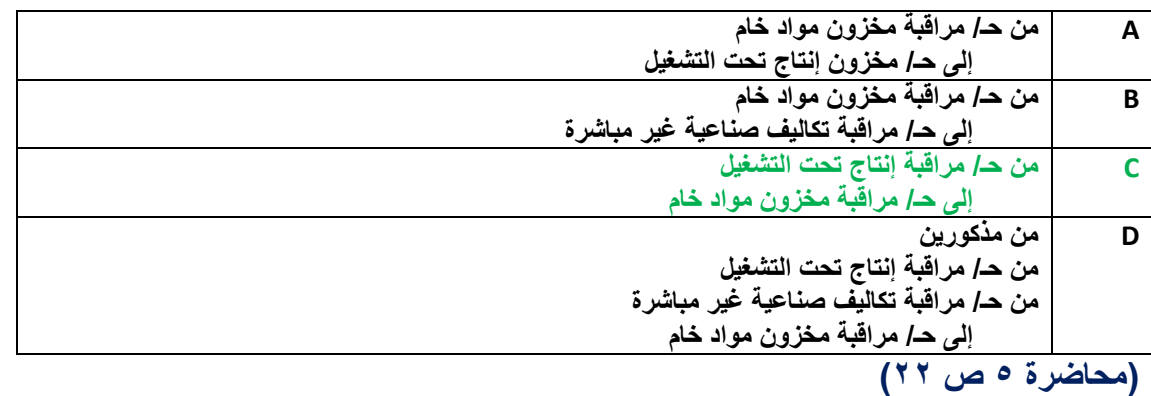

**/00 تصنف أجور مشرفي اإلنتاج على أنها :**

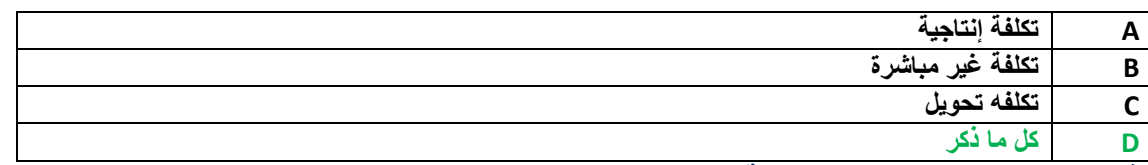

**فهي تدخل ضمن تكاليف اإلنتاجية )محاضرة 0 ص0(**

**وهي تدخل ضمن التكاليف الغير مباشرة ) محاضرة 0 ص10(**

**وهي تدخل ضمن تكلفة التحويل) محاضرة 0 ص10(**

**/00 يعمل خالد لدى شركة الفتح بأحد األقسام الخاصة بتجميع األثاث المكتبي ويدفع له 14 لاير للوقت العادي و %104 للوقت الذي يزيد عن 04 ساعة في األسبوع.** 

**افترض انه خالل األسبوع الماضي عمل خالد 00 ساعة 0 منها 11 ساعة وقت ضائع خاص بفترات الصالة والغداء والصيانة العامة .**

**بناء على ما سبق 0 تبلغ تكلفة األجرة المباشرة للعامل خالد :** 

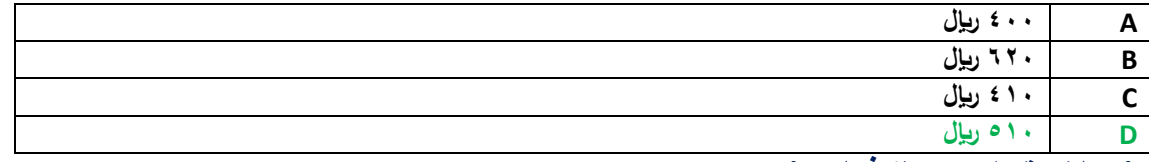

**)محاضرة 0 ص 04 فما بعد(**

**ساعات العمل المباشر = إجمالي عدد الساعات – ساعات الوقت الضائع**

**ساعات العمل المباشر = 00 ساعة – 11 ساعة = 01 ساعة**

**تكلفة األجر المباشر = عدد ساعات العمل \* أجر الساعة** 

**تكلفة األجر المباشر = 01 ساعة \* 14 لاير = 014 لاير**

**/00 العجز في مخزون المواد الخام نتيجة االخطاء الحسابية البسيطة يعالج على أنة :**

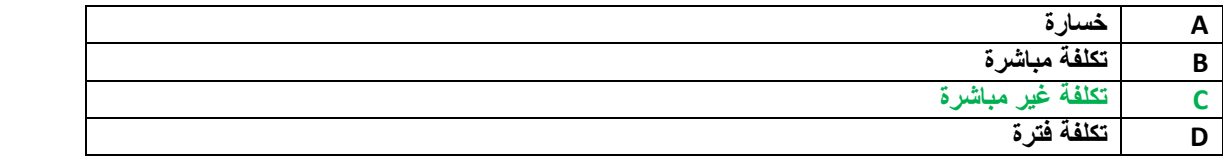

**)محاضرة 0 ص 00(**

**/00 هي التكاليف التي تتغير في مجموعها مع التغير في الحجم النشاط تغيراً طردياً وبنفس النسبة :**

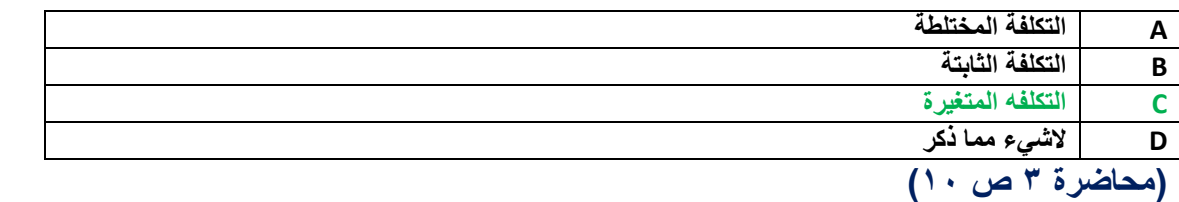

**/00 خالل األسبوع األول من شهر شعبان كان مجموع بطاقات تسجيل الوقت لعمال اإلنتاج بقسم التجميع في مصنع هجر للتمور عبارة عن 1144 ساعة عمل عادية و 104 ساعة عمل إضافية . ويقدر أجر ساعة العمل العادية بمبلغ 0 لاير وأجر ساعة الوقت اإلضافي مرة ونصف لألجر العادي. وبتحليل بطاقة الشغلة لهؤالء العمال عن نفس الفترة تبين أن الساعات التي قضوها قد استخدمت كما يلي :**

> **044ساعة في تصنيع أمر الإلنتاج رقم )1( 004ساعة في تصنيع أمر الإلنتاج رقم )0(**

 **104ساعة وقت ضائع ألسباب طبيعية .**

**بناء على ماسبق كم تبلغ األجور غير المباشرة** 

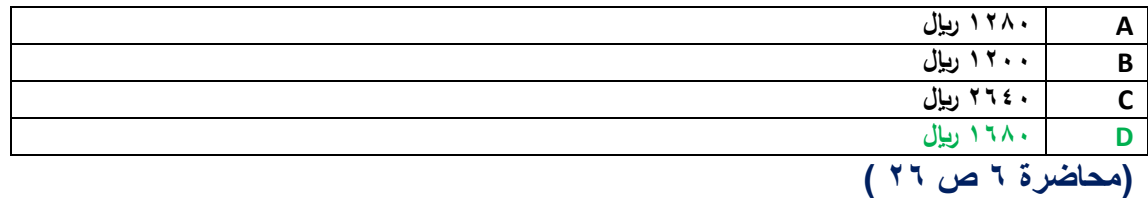

**اإلجور الغير مباشرة هي = عالوة العمل اإلضافي + الوقت الضائع الطبيعي**

**اإلجور الغير مباشرة هي = )104ساعة \* 0 لاير والتي هي الفرق بين أجر الساعة العادي و أجر ساعة العمل اإلضافي( + )104 ساعة \* 0 لاير(** 

**اإلجور الغير مباشرة هي = 004 + 1044 = 1004 لاير**

**/00 تكون فروق التكاليف اإلضافية المحملة بأكثر من الالزم 0 إذا كانت :**

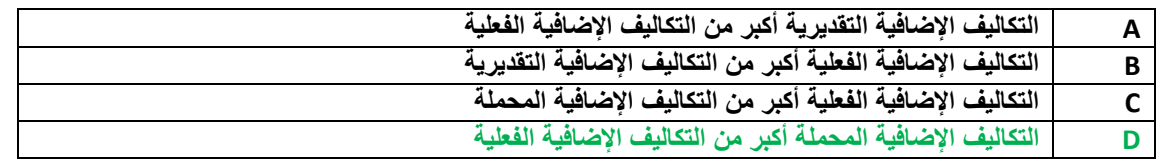

**)محاضرة 0 ص 0(**

**/00 ما هو قيد اليومية الواجب تسجيله عند تحميل األجور غير المباشرة على اإلنتاج :**

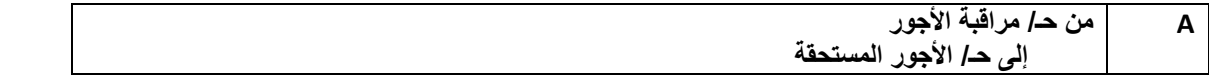

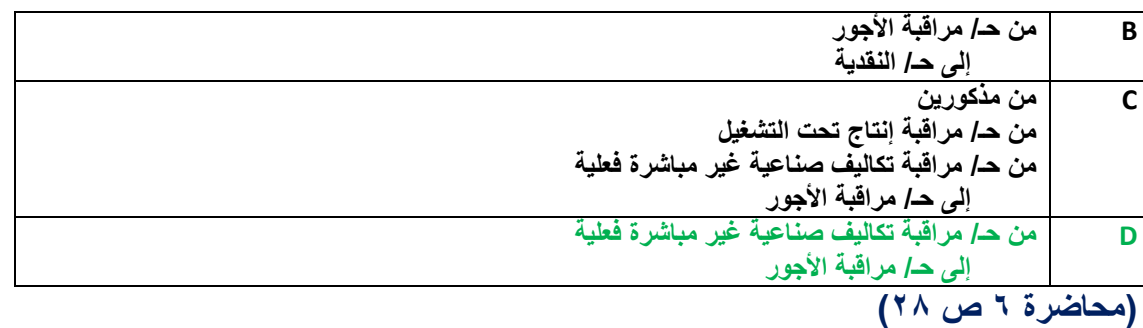

**/00 األعباء الصناعية المقدرة لشركة زهران تبلغ 1040444 لاير 0 وعدد ساعات العمل المباشر عن نفس الفترة 040444 ساعة .**

**والبيانات التالية خاصة باألمر اإلنتاجي رقم 000 الذي أنتج خالل الشهر األول من السنة :**

**الوحدات المنتجة 144 وحدة**

**تكلفة المواد المباشرة 140444 لاير**

**تكلفة العمل المباشرة 00444 لاير**

**ساعات العمل المباشر 1444 ساعة**

**بناء على ما تقدم من بيانات حول شركة زهران تبلغ تكلفة األمر اإلنتاجي رقم 000 :**

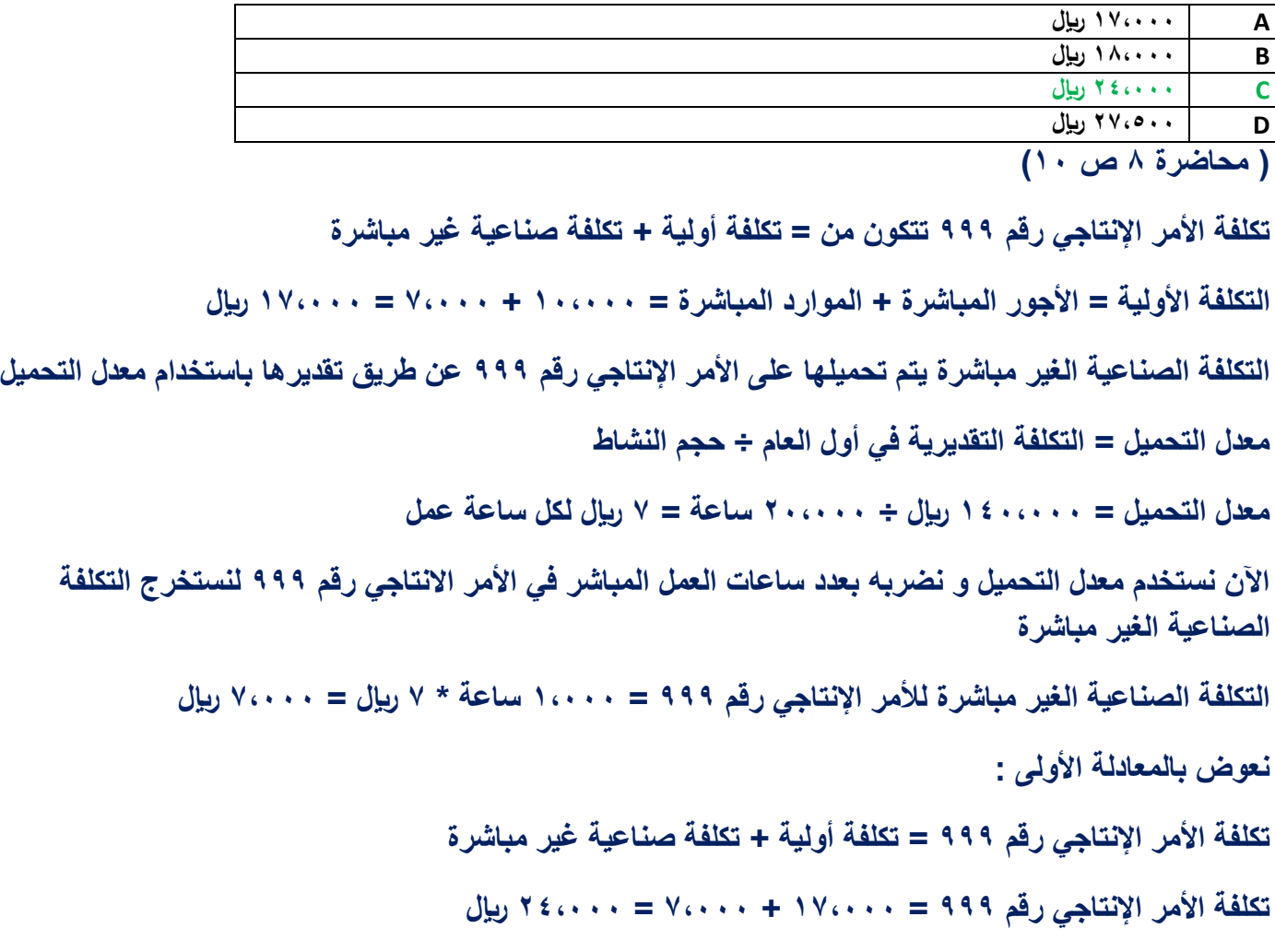

**<sup>/04</sup> يوجد لدى أحد المصانع ثالثة أقسام لإلنتاج هي )قسم التقطيع 0 قسم التجميع 0 قسم التشطيب( 0 باإلضافة إلى قسمين للخدمات هي : )قسم**  الأفراد ، قسم الصيانة**) <sub>.</sub> وفيما يلي ملخص بيانات المصنع :** 

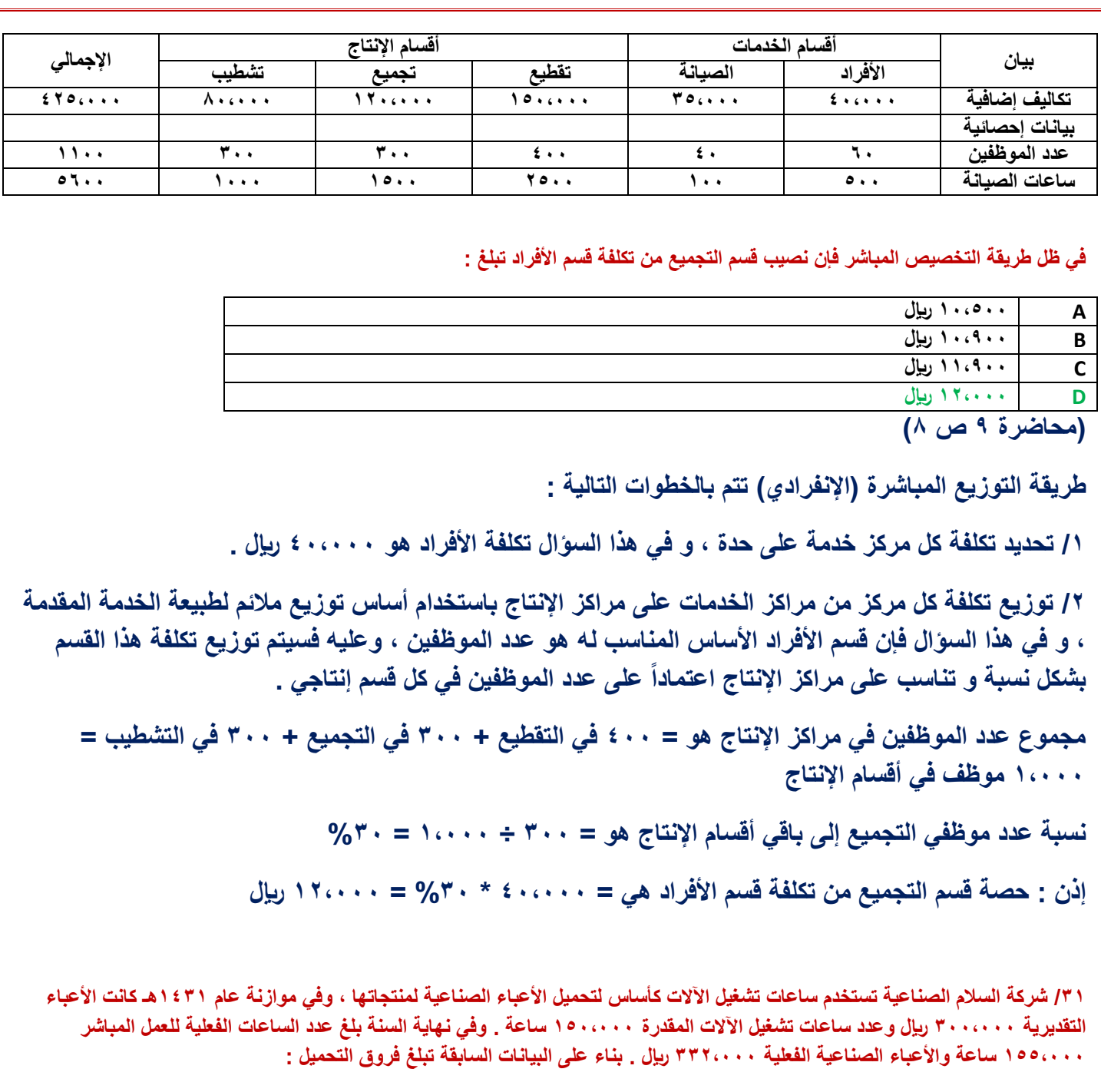

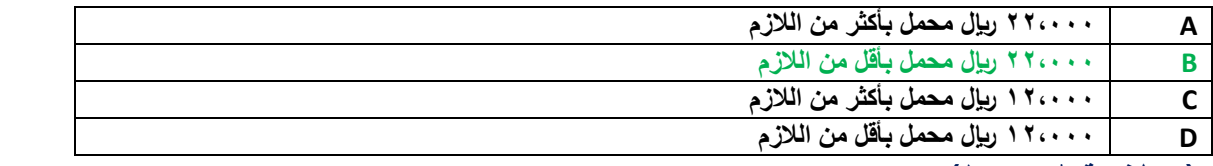

**)محاضرة 0 ص14(**

**/1 معدل تحميل التقديري للتكلفة = التكلفة التقديرية ÷ حجم النشاط المتوقع )تم تحديد ساعات تشغيل اآلالت كأساس لتحميل األعباء الصناعية(**

**معدل تحميل التقديري للتكلفة = 0440444 لاير ÷ 1040444 ساعة = 0 لاير لكل ساعة عمل آالت.**

**معدل التحميل الفعلي للتكلفة = التكلفة الفعلية ÷ حجم النشاط الفعلي**

**معدل التحميل الفعلي للتكلفة = 0000444 ÷ 1000444 = 0010 لاير**

**الفرق بين معدل التحميل التقديري ومعدل التحميل الفعلي = 0010 – 0 = 4010 لاير**

**فروقات التحميل = حجم النشاط الفعلي \* الفرق بين معدلي التحميل فروقات التحميل = 1000444 ساعة \* 4010 لاير = 000444 لاير و بما أن معدل التحميل الفعلي أكبر من معدل التحميل التقديري فإن فروقات التحميل هي مبالغ محملة بأقل من الالزم.**

**/00 يوجد لدى أحد المصانع ثالثة أقسام لإلنتاج هي )قسم التقطيع 0 قسم التجميع 0 قسم التشطيب( 0 باإلضافة الى قسمين للخدمات هي : )قسم األفراد 0 قسم الصيانة( . وفيما يلي ملخص بيانات المصنع عن كل قسم :**

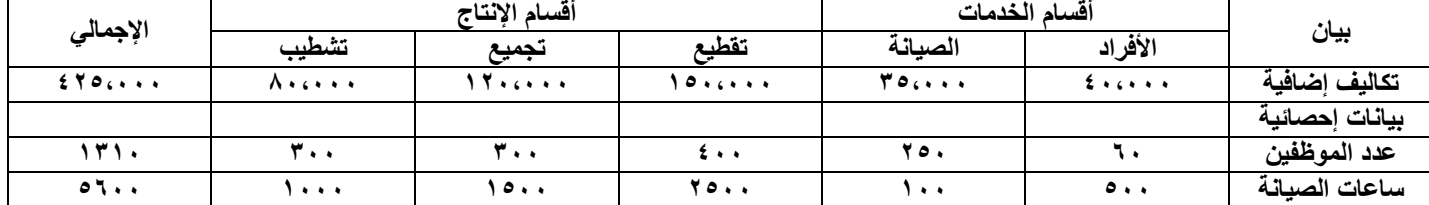

**في ظل طريقة التخصيص التنازلي فإن نصيب قسم التقطيع من تكلفة قسم الصيانة تبلغ :**

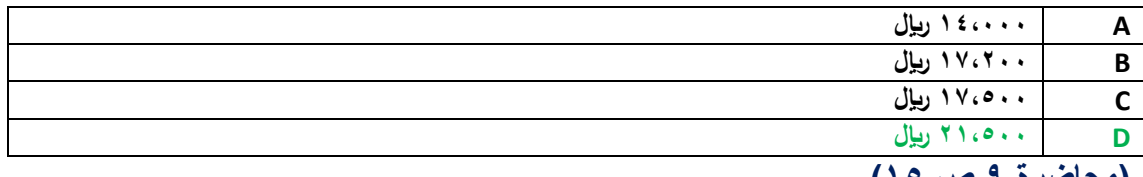

**)محاضرة 0 ص 10(**

**طريقة التوزيع التنازلي تتم بالخطوات التالية :**

**/1 تحديد تكلفة كل مركز خدمة على حدة .**

**/0 ترتيب توزيع تكلفة مراكز الخدمات من اليمين لليسار 0 أي نبدأ بقسم األفراد فنسم تكلفته على بقية المركز سوا ًء** مراكز خدمات أو مراكز إنتاج ، ثم نبدأ بالعمود الذي يليه وهو مركز خدمات الصيانة فنوزع تكلفته (الت*ي* ه*ي* تكلفته الأصلية بالإضافة للتحلفة التي تحملها من المركز الذي قبله وهو مركز خدمات الأفراد) على بقية الأقسام التي عن **يساره .**

**/0 عند توزيع تكلفة كل مركز من مراكز الخدمات على بقية المراكو التي عن يساره في الجدول يجب استخدام أساس**  توزيع ملائم لطبيعة الخدمة المقدمة ، و ف*ي* هذا السؤال فإن قسم الأفراد الأساس المناسب له هو عدد الموظفين ، **وعليه فسيتم توزيع تكلفة هذا القسم بشكل نسبة و تناسب على المراكز التي تليه )عن يساره( اعتماداً على عدد الموظفين في كل قسم إنتاجي أو خدمي .**

**مجموع عدد الموظفين في مراكز اإلنتاج هو = 004 في الصيانة + 044 في التقطيع + 044 في التجميع + 044 في التشطيب = 10004 موظف في بقية األقسام )اإلنتاج و الخدمات(**

**نسبة عدد موظفي قصسم الصيانة إلى باقي األقسام هو = 004 ÷ 10004 = %04**

**إذن : حصة قسم الصيانة من تكلفة قسم األفراد هي = 040444 \* %04 = 00444 لاير**

**نكرر نفس الطريقة مع مركز الصيانة و نوزع تكاليفه على بقية المراكز التي عن يساره في الجدول على أساس معدل توزيع يالئم طبيعة نشاطه و هي ساعات الصيانة .** **مجموع ساعات الصيانة = 00044 ساعة للتقطيع + 10044 ساعة للتجميع + 10444 ساعة للتشطيب = 00444 ساعة صيانة**

**نسبة ساعات الصيانة في قسم التقطيع إلى باقي األقسام = 00044 ساعة ÷ 00444 ساعة = %04**

**إذن : حصة قسم التقطيع من قسم الصيانة = )00044 تكاليف قسم الصيانة األصلية + 00444 لاير تكاليف موزعه من قسم األفراد( \* %04 =** 

**حصة قسم التقطيع من قسم الصيانة = 000444 \* %04 = 010044 لاير**

**/00 فيما يلي البيانات المستخرجة من سجالت شركة األثاث الحديثة خالل شهر محرم 1000هـ :**

- **- تكاليف المواد المباشرة والمستخدمة خالل الشهر 0440444 لاير .**
- **- تكاليف األجور المباشرة 040444 لاير ) عدد ساعات العمل المباشرة 140444 ساعة (**
- **- معدل تحميل التكاليف الصناعية الغير مباشرة التقديري يبلغ 0 لاير / ساعه عمل مباشر .**
	- **- تكاليف التسويق والتكاليف اإلدارية 000444 لاير و 040444 لاير على التوالي .**
- **- تكاليف مخزون اإلنتاج تحت التشغيل أول وأخر الشهر 140444 و 100444 لاير على التوالي .**
	- **- تكاليف مخزون اإلنتاج التام أول الشهر 100444 لاير**
	- **- تكاليف مخزون اإلنتاج التام أخر الشهر 100444 لاير**

**بناء على البيانات السابقة تبلغ التكاليف الصناعية لإلنتاج التام خالل شهر محرم 1000هـ :**

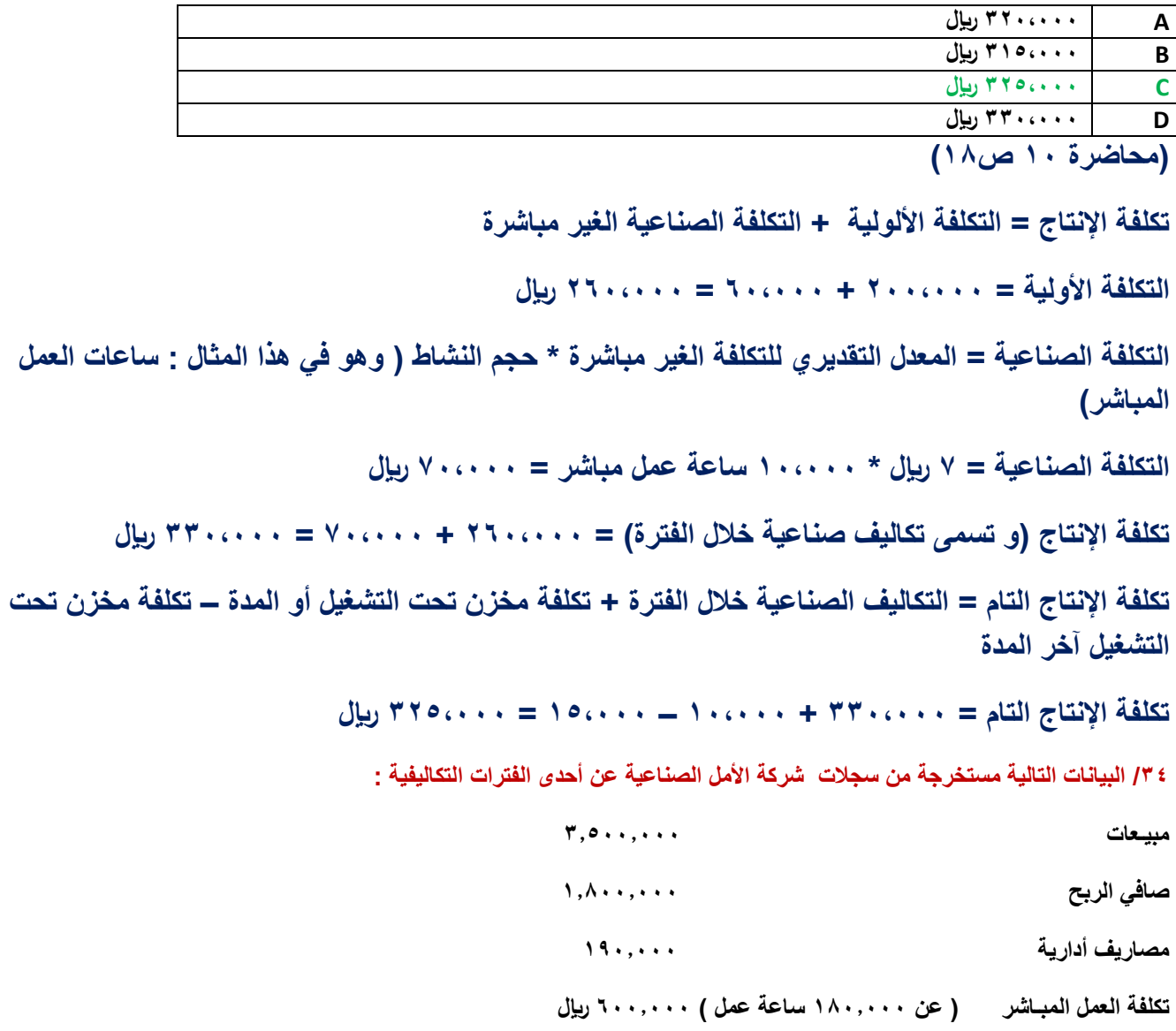

**فأذا علمت أن معدل تحميل التكاليف غير المباشرة التقديري هو 0 لاير لكل ساعة عمل .**

**وقد تبين أن أرصد المخزون قد ظهرت على النحو التالي :** 

**1\_ تكلفة الوحدات تحت التشغيل أول الفترة 1441444 لاير 0 وأخر الفترة 1041444 لاير** 

**0\_تكلفة المخزون األنتاج التام أول الفترة 0441444 لاير وأخر الفترة 0101444 لاير** 

**بناء على البيانات السابقة تبلغ تكلفة البضاعة المباعة :**

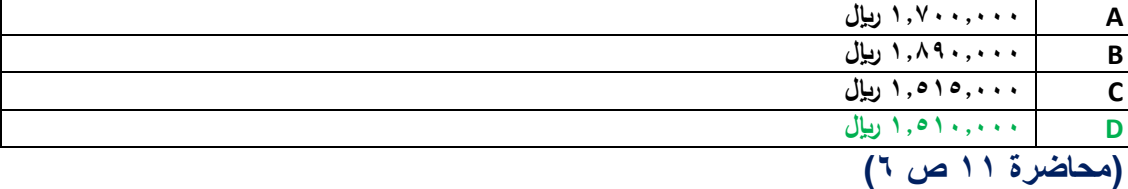

**تكلفة البضاعة المباعة يمكن الحصول عليها من طريقين :**

**1( عن طريق قائمة التكاليف**

**تكلفة البضاعة المباعة = التكاليف الصناعية خالل الفترة +) رصيد مخازن إنتاج تحت التشغيل ( + )رصيد مخازن اإلنتاج التام(**

**التكاليف الصناعية خالل الفترة = الكتلفة األولية + التكاليف الصناعية الغير مباشرة**

**التكلفة األولية = األجور المباشرة + الموارد المباشرة**

**ولكن تكلفة المواد الغير مباشرة غير متوفر ضمن المعطيات ؟؟**

**لذلك سنستخدم الطريقة األخرى :**

**0( عن طريق قائمة الدخل )بعض المعادالت التالية عكسية لذلك ستجد أن إشارة الجمع و الطرح مقلوبة( تكلفة البضاعة المباعة = إيرادات المبيعات – مجمل الربح حسب المعطيات فإنه لدينا إيرادات المبيعات ولكن مجمل الربح غير متوفر ! مجمل الربح = صافي ربح أو خسائر العمليات + مصاريف التشغيل ) إدراية أو تسويقية ( و لكن حسب المعطليات فإن صافي ربح أو خسائر العمليات غير متوفر ! صافي ربح أو خسائر العمليات = صافي الربح أو الخسارة + مصروفات أخرى – إيرادات أخرى صافي ربح أو خسائر العمليات = 100440444 + ال يوجد مصروفات أخرى – ال يوجد إيردات أخرى مجمل الربح = 100440444 + 1040444 = 100040444 لاير تكلفة البضاعة المباعة = 000440444 – 100040444 = 100140444 لاير**

**/00البيانات التالية مستخرجة من سجالت شركة الوفاء الصناعية عن إحدى الفترات التكاليفية:**

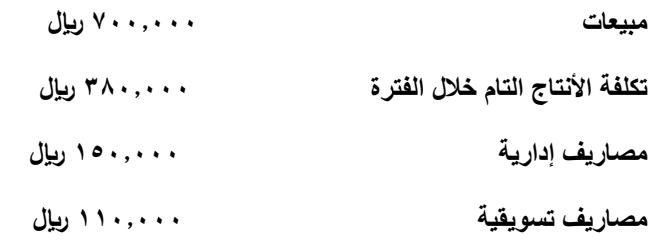

**وقد تبين أن أرصدة المخزون قد ظهرت على النحو التـالي :**

**\_ تكلفة الوحدات تحت التشغيل أول الفترة 141444 لاير 0 وأخر الفترة 101444 لاير** 

**\_تكلفة مخزون األنتاج التام أول الفترة 041444 لاير 0 وأخر الفترة 141444 لاير** 

**بناء على البيانات السابقة يبلغ صافي الربح :**

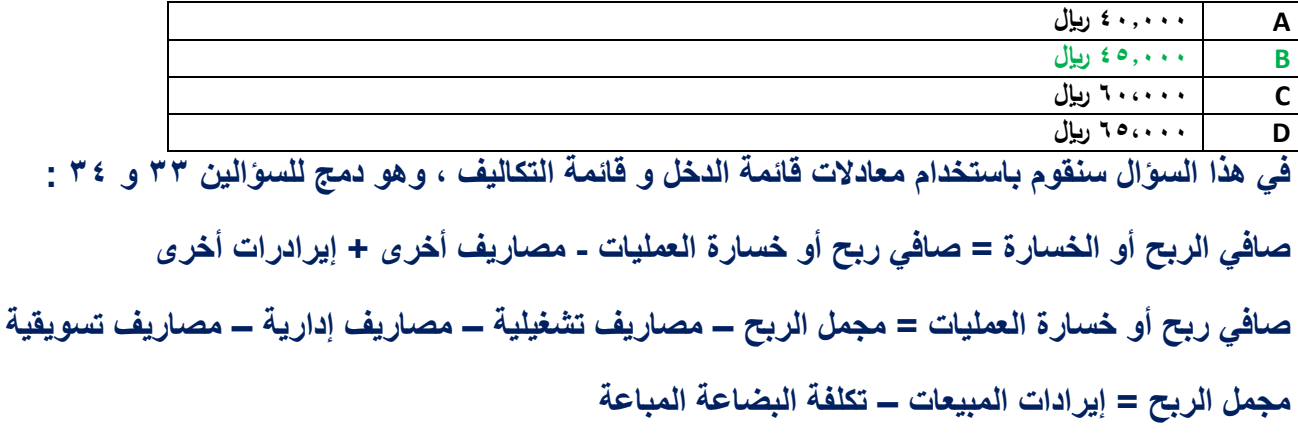

**تكلفة البضاعة المباعة = تكلفة االنتاج التام + مخزون االنتاج التام أول الفترة – مخزون االنتاج التام آخر الفترة تكلفة االنتاج التام = التكاليف الصناعية خالل الفترة + مخزون االنتاج تحت التشغيل أول الفترة – مخزون االنتاج تحت التشغيل آخر الفترة**

**اآلن كل الملعلومات المطلوبة متوفرة تكلفة اإلنتاج التام = 0040444 + 140444 – 100444 = 0000444 لاير تكلفة البضاعة المباعة = 0000444 + 040444 – 140444 = 0000444 لاير مجمل الربح أو الخسارة = 0440444 – 0000444 = 0400444 لاير صافي ربح أو خسارة العمليات = 0400444 – 1040444 – 1140444 = 000444 لاير صافي الربح أو الخسارة = 000444 – ال يوجد مصروفات أخرى + ال يوجد إيرادات أخرى صافي الربح أو الخسارة = 000444 لاير**

> **/00 قامت مصانع األلبـان الوطنية بالتأمين ضد الحريق على معدات المصنع لمدة ثالث سـنوات وذلك في 1000/0/1هـ بمبلغ وقدرة 101444 لاير . وفقاً لمفهوم التكلفة والمصروف تبلغ قيمة التكلفة في 1000/10/04 هـ**

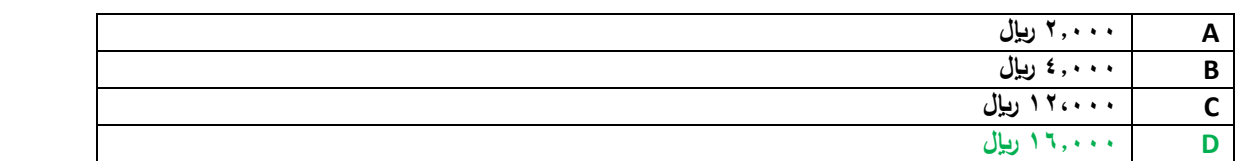

**)محاضرة 1 من ص 01 إلى 00(**

**قيمة التأمين الشهري = 100444 ÷ 00 )عدد أشهر مدة التأمين( = 044 لاير لكل شهر**

**قيمة المصروف خالل العام 1000هـ = 0 أشهر \* 044 لاير = 0044 لاير**

**قيمة التكلفة في 1000/10/04هـ )الرصيد المتبقي من التأمين( = 100444 – 00444 = 100444 لاير**

**/00 وقعت الشركة في 1000/0/1 هـ عقداً لمدة ثمانية شـهور لصيانة أجهزة الكمبيوتر بمبــلغ 101444 لاير** 

**وفقاً لمفهوم التكلفة والمصـروف كم تبلغ قيمة المصـروف :** 

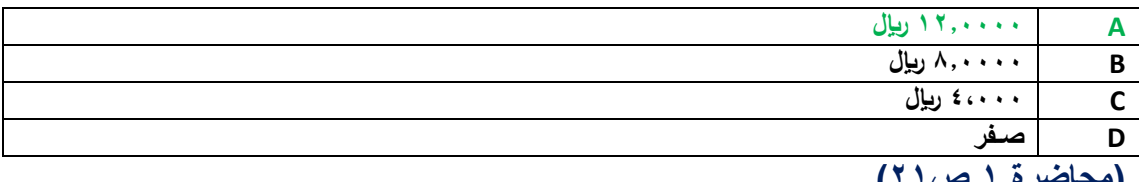

**)محاضرة 1 ص01(**

**ألن كامل قيمة العقد ستصرف خالل نفس السنة 0 فيكون المبلغ كله مصروف.**

**/00 فيما يلي بعض البيانات المستخرجة من سجالت شركة الوطن الصناعية خالل شهر محرم 1000 هـ**

**1041444 لاير مشتريات خامات \_01444 لاير مسموحات مشتريات خامات \_** 

**0144 بريال مردودات مشتريات \_010** لايرال مصاريف نقل مشتريات خام \_0114 \ريال

**مصاريف تأمين الخامات المشتراة \_001044 لاير رسـوم جمركية على الخامات المشتراة \_01044 لاير عمولة مشتريات خامات .**

**فأذا علمت مايلي :** 

**تكلفة مخزون الخامات أول الشهر بلغت 041444 لاير** 

**تكلفة مخزون الخامات أخر الشهر بلغت 041444 لاير** 

**بناء على ماسبق تبلغ تكلفة المواد المستخدمة فى األنتاج خالل شهر محرم :**

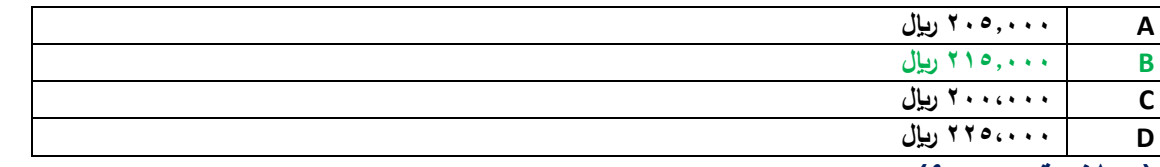

**)محاضرة 0 ص 0(**

**تكلفة المواد = المشتريات – مسموحات مشتريات – مردودات مشتريات + تكاليف نقل مشتريات + مصاريف تأمين مشتريات + رسوم جمركية + عمولة مشتريات**

**تكلفة المواد = 1040444 00444- – 00444 + 00044 + 100044 + 000044 + 00044 = 0400444 لاير** **تكلفة المواد المستخدمة في االنتاج لشهر محرم = تكلفة المواد المشتراه + مخزون أول الفترة – مخزون آخر الفترة تكلفة المواد المستخدمة في االنتاج لشهر محرم = 0400444 + 040444 – 040444 = 0100444 لاير**

**/00 أعطيت لك بعض البيانات الواردة في قائمة الدخل لشركة الكـفاح الصناعية عن شهر محرم 1000هـــ:**

**كمية األنتاج والمبيعات عن الشهر 0044 وحدة 0 سعر بيع الوحدة 10 لاير 0 التكلفة المتغيرة للوحدة 11 لاير** 

**. التكاليف الثابتة عن الشهر 001444 لاير .**

**بأستخدام البيانات السابقة تبلغ قيمة نقطة التعادل بالوحدات :**

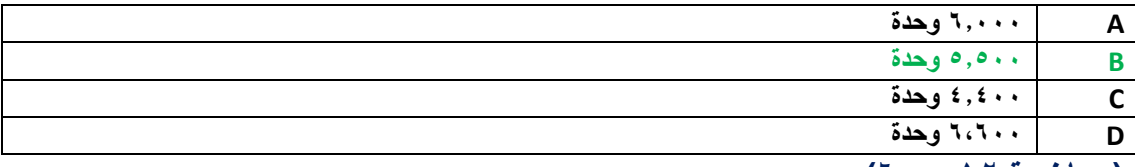

**)محاضرة 10 ص 0(**

**بما أنه طلب التعادل بالوحدات فهو يريد كمية التعادل :**

**كمية التعادل = التكاليف الثابتة ÷ عائد المساهمة للوحدة**

**عائد المساهمة للوحدة = سعر بيع الوحدة – التكلفة المتغيرة للوحدة**

**عائد المساهمة للوحدة = 10 – 11 = 0 لاير**

**كمية التعادل = 000444 ÷ 0 = 00044 لاير**

**/04 أعطيت لك بعض البيانات الواردة في قائمة الدخل لشركة الكفاح الصناعية عن شهر محرم 1000هـ :**

**كمية اإلنتاج و المبيعات عن شهر 0444 وحدة 0 سعر بيع الوحدة 10 لاير 0 التكلفة المتغيرة للوحدة 0 لاير 0** 

التكلفة الثابتة عن الشهر ٢١٠٠٠ ري<u>ا</u>ل ،

**باستخدام البيانات السابقة تبلغ قيمة المبيعات الالزمة لتحقيق ربح مستهدف قدرة 100444 لاير وهي :**

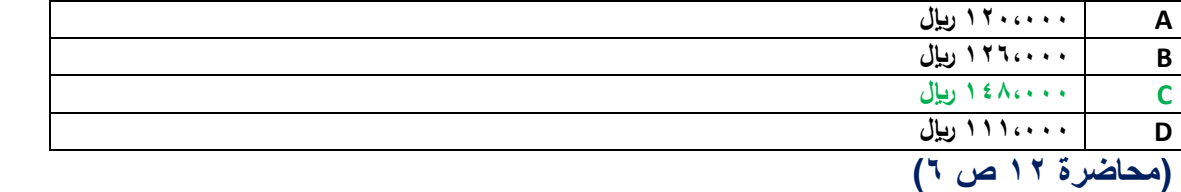

**قيمة المبيعات لتحقيق ربح مستهدف )100444( هو = ) التكاليف الثابتة + الربح المستهدف ( ÷ نسبة عائد المساهمة للوحدة** 

**عائد المساهمة للوحدة = سعر بيع الوحدة – التكلفة المتغيرة للوحدة**

**نسبة عائد المساهمة = عائد المساهمة للوحدة ÷ سعر بيع الوحدة**

**قيمة المبيعات لتحقيق ربح مستهدف = )010444 + 100444( ÷ 4000 = 1000444 لاير**

**/01 بفرض أن سعر بيع الوحدة في إحدى المنشآت التي تنتج منتجا واحدا يبلغ 04 لاير 0 وان التكلفة المتغيرة للوحدة 04 لاير وأن إجمالي التكلفة**  الثابتة عن السنة تبلغ ٢٠٠،٠٠٠ ريإل ، كمية الإنتاج والمبيعات الفعلية ٤٠،٠٠٠ وحدة .

**بأستخدام البيانات السابقة 0 تبلغ نسبة هامش األمان :**

![](_page_17_Picture_180.jpeg)

**)محاضرة 10 ص 0 (**

**كمية التعادل = التكاليف الثابتة ÷ عائد المساهمة**

**كمية التعادل = 000444 ÷ 10 = 00444 وحدة**

**قيمة التعادل = كمية التعادل \* سعر بيع الوحدة**

**قيمة التعادل = 00444 \* 04 = 1040444 لاير**

**/00 تتسم محاسبة التكاليف بالتالي :**

![](_page_18_Picture_245.jpeg)

**)محاضرة 1 ص 10(**

#### **/00 المورد المضحى به من أجل الحصول على سلعة أو خدمة وتفيد في الفترة الحالية فقط تعبر عن مصطلح :**

![](_page_18_Picture_246.jpeg)

# **المصروف هو الذي يتم التضحية به من أجل الحصول على سلعة أو خدمة تفيد في الفترة الحالية فقط**

#### **/00 من أمثلة التكاليف المستنفذة :**

![](_page_18_Picture_247.jpeg)

#### **/00 تعتبر تكلفة إيجار معارض البيع :**

![](_page_18_Picture_248.jpeg)

## **/00 تكلفة األجور غير المباشرة تعتبر**

![](_page_18_Picture_249.jpeg)

#### **/00 تكلفة المواد المباشرة تعتبر**

![](_page_18_Picture_250.jpeg)

#### **/00 المصطلح المحاسبي بالغه اإلنجليزية المقابل لمصطلح تكلفة التحويل :**

![](_page_18_Picture_251.jpeg)

# **)محاضرة 0 ص 10(**

**/04 أي العناصر التالية يعتبر تكلفة تحويل :**

![](_page_19_Picture_63.jpeg)

**)محاضرة 0 ص 10(**

**تم بحمد هللا**

إن أصبنا فمن الله و إن أخطأنا فمن أنفسنا و الشيطان

# **@@@@@**

**نسأل هللا للجميع التوفيق و النجاح في الدنيا وا آلخرة.**

**أخوكم / [سعيدان و عليان](http://www.ckfu.org/vb/u97247.html)**

**أخوكم / [أبان](http://www.ckfu.org/vb/u109126.html)**